## **วิธีการรายงานยอดคงค้างการลงทุนในหลักทรัพย์ในต่างประเทศ** ้ ให้ผู้ลงทุนรายงานยอดคงค้าง**ภายในเดือนธันวาคม**ของปีที่โอนเงินลงทุน

ี้ **1** ความ เข้าไปที่ <u>[https://iservice.bot.or.th](https://iservice.bot.or.th/)</u> > เลือก "บริการแจ้งความประสงค์ เงินลงทุนในต่างประเทศ หรือการไม่นำรายได้กลับเข้าประเทศ" > เลือก "เข้าระบบ" BUIRITELINOUSEINALME **O** johns Account  $\bigwedge_{1500}$  III  $_{21510}$  IE  $_{510115}$ **SECURE** IET **RG** <u>บริการ ยื่นคำขออนุญาต</u> บริการข้อมูล ิบริการแจ้งความประสงค์ พนธบัตรทางอินเทอร์เน็ต ้เงินลงทุนในต่างประเทศ หรือ การไม่ e-Application นำรายได้กลับเข้าประเทศ **1** <u>ี เข้าระบบ</u> <u>เข้าระบบ</u>  $\bigcirc$ <u>เข้าระบบ</u> ⊕<u>เพิ่ม / สมัครบริการ</u> (+)เพิ่ม / สมัครบริการ <u> (+)เพิ่ม / สมัครบริการ</u>  $\Box$  $\Box$  $\Box$   $\ddot{\mathrm{J}}$  $\mathbf{5}$   $\dot{\mathbf{5}}$ **D** die  $\boxed{5}$   $\overline{10}$  $\left( i\right)$   $i$   $\omega$   $i$   $\omega$   $\omega$   $\omega$  $\boxdot$  *<u>Reviasional</u>*  $\binom{1}{1}$   $\frac{1}{10}$  $\boxdot$   $\frac{2}{3}$   $\frac{2}{3}$  $\left( i\right)$  *поминента*  $\Box$  คิดต่อสอบถาม VDO Clip และ คู่มือแนะนำสมัครใช้บริการ เลือก "แบบแจ้งความประสงค์" ที่มุมซ้ายบน > เลือก "ยื่นแบบที่บันทึกไว้/ยื่นแบบต่อเนื่อง/แก้ไขแบบ" **2** ธนาคารแห่งประเทศไทย ระบบแจ้งความประสงค์เงินลงทุนในตางประเทศ ผู้จัดการบริการ Call Center : 0-2356-7799 แบบแจ้งความประสงค์ กลับหน้าแรก | ออกจากระบบ **ยื่นแบบ**ใหม่ **2**<br>O ขึ้นในนามตัวเอง ๑ ขึ้นในนามนิติบุคคล ยินดีต้อนรับ ้ยื่นแบบที่บันทึกไว้ / ยื่นแบบต่อเนื่อง / แก้ไขแบบ ี่ แก้ไข/เพิ่มเติมข้อมูลบริษัท --กรุณาเลือก-- $\check{ }$ ี แบบแจ้งความประสง**ค**์ ่การลงทุนในกิจการที่ต่างประเทศ ยื่นแบบ ค่มือแจ้งความประสงค์การลงทุน การให้กู้แก่กิจการที่ต่างประเทศ ยื่นแบบ <u> คู่มือแจ้งความประสงค์การให้กู้</u> การลงทนในตราสารในต่างประเทศ และอนพันธ์ และผลิตภัณฑ์ประกันชีวิต ค่มือแจ้งความประสงค์การลงทนในตราสาร ยื่นแบบ การหักกลบลบหนี้ค่ค้าหลายราย ค่มือแจ้งความประสงค์การหักกลบลบหนี้ค่ค้าหลายราย ยื่นแบบ

## **วิธีการรายงานยอดคงค้างการลงทุนในหลักทรัพย์ในต่างประเทศ (ต่อ)**

ให้ผู้ลงทุนรายงานยอดคงค้าง**ภายในเดือนธันวาคม**ของปีที่โอนเงินลงทุน

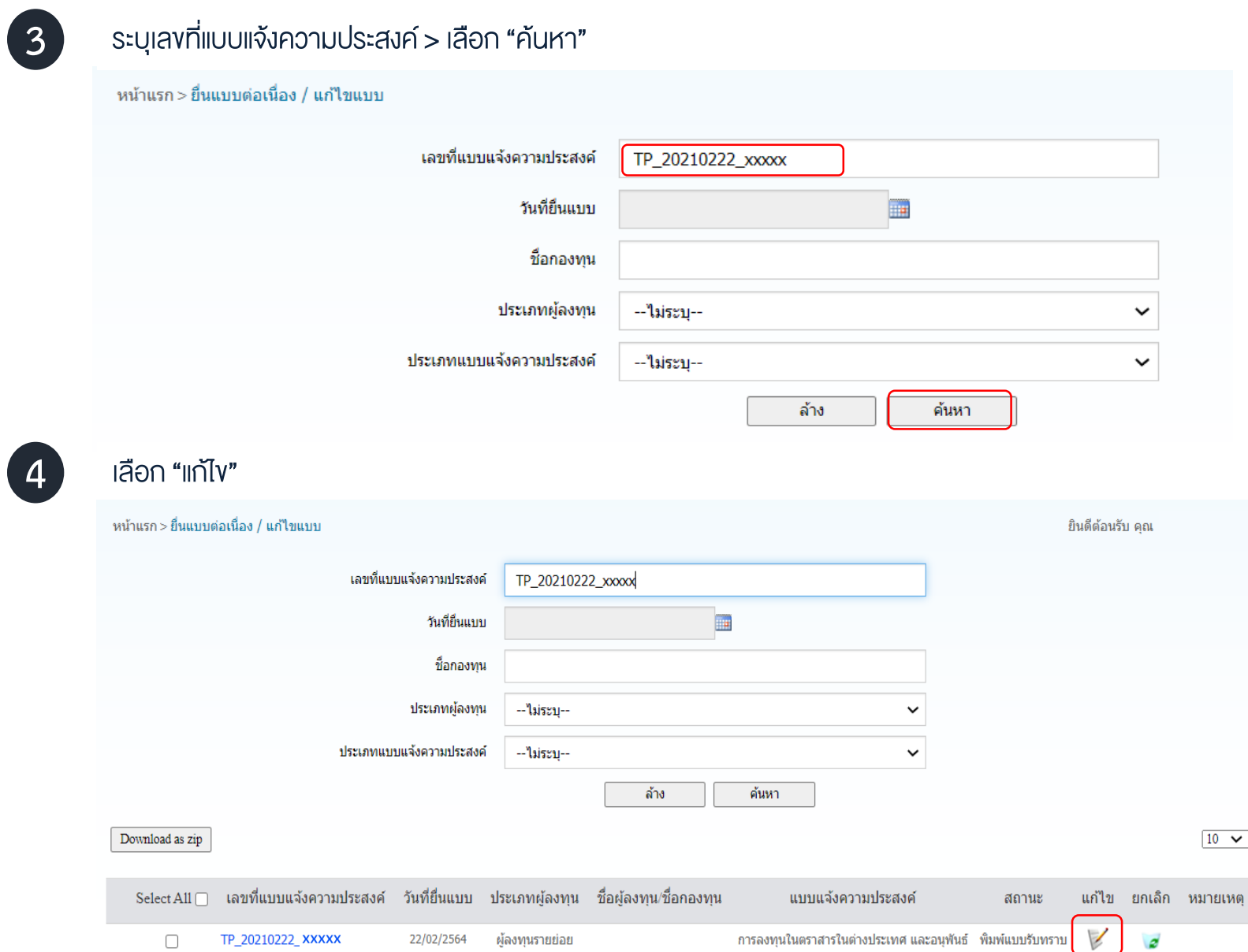

## **วิธีการรายงานยอดคงค้างการลงทุนในหลักทรัพย์ในต่างประเทศ (ต่อ)**

ให้ผู้ลงทุนรายงานยอดคงค้าง**ภายในเดือนธันวาคม**ของปีที่โอนเงินลงทุน

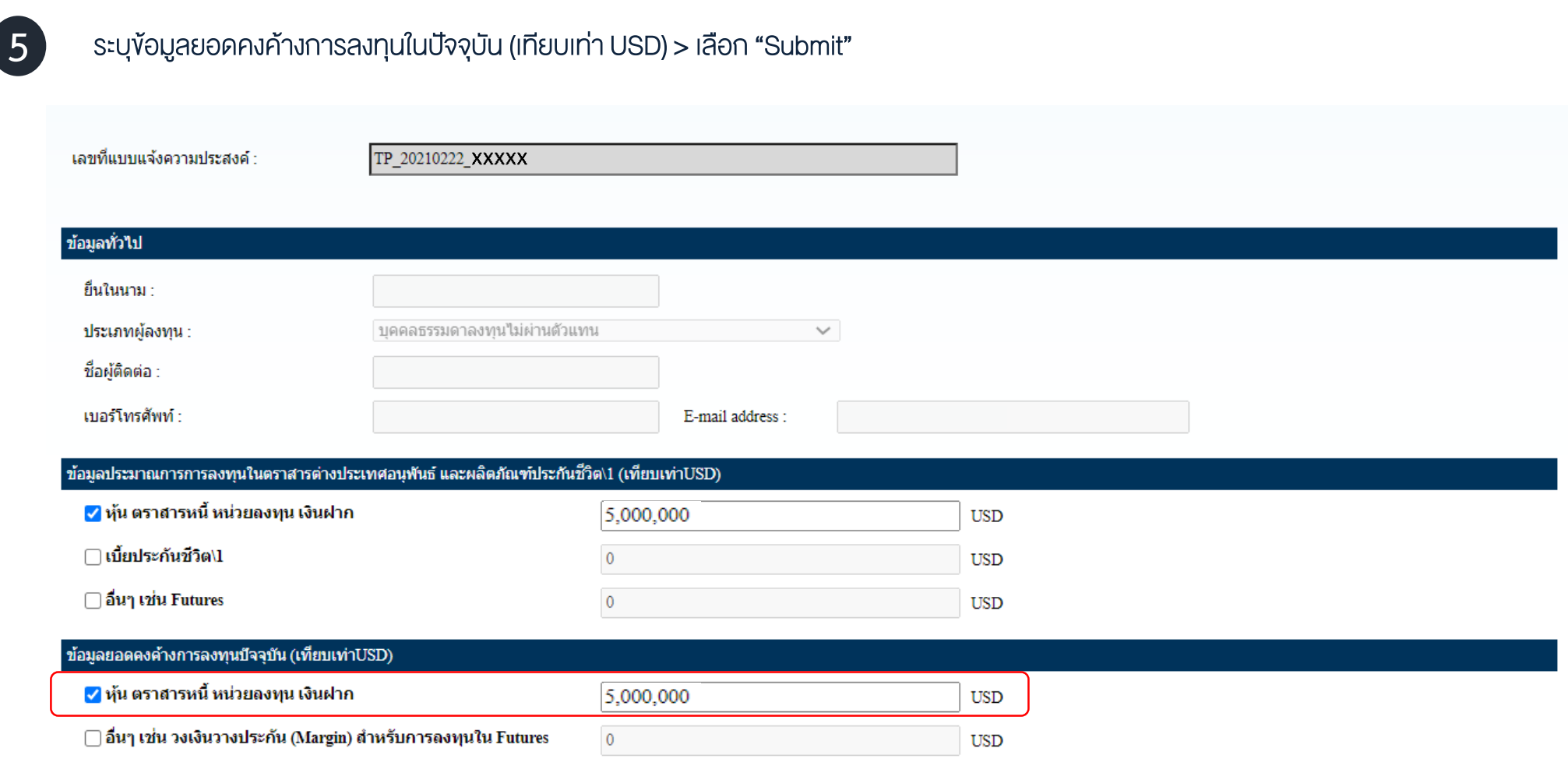

หมายเหตุ: \1 ประกันชีวิต หมายถึง ประกันชีวิตแบบสะสมทรัพย์ หรือประกันชีวิตควบการลงทุนหรือประกันชีวิตแบบยูนิเวอร์แซลไลฟ์ที่ออกและจำหน่ายในต่างประเทศ

ี ⊻ี ข้าพเจ้าขอรับรองว่าข้อมูลทั้งหมดถูกต้องตามความเป็นจริงทุกประการ และหากมีการเปลี่ยนแปลงข้อมูลข้างต้นข้าพเจ้าจะตำเนินการแก้ไขข้อมูลให้ถูกต้องต่วงหน้าก่อนการทำธุรกรรมลงทุนในตราสารในต่างประเทศ และอนุพันธ์

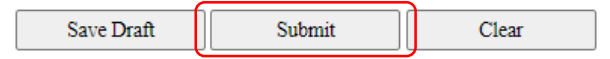